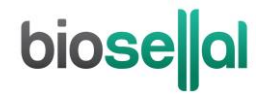

### <span id="page-0-0"></span>HANDBOOK

# <span id="page-0-10"></span>**Bio-T kit®** *[Anaplasma phagocytophilum](#page-0-0)* **&** *[Anaplasma marginale](#page-0-0)*

<span id="page-0-9"></span><span id="page-0-5"></span><span id="page-0-3"></span><span id="page-0-2"></span><span id="page-0-1"></span>Cat. N[° BIOTK035](#page-0-1) - [50](#page-0-2) reactions

### <span id="page-0-4"></span>**Detection and relative quantification of** *[Anaplasma phagocytophilum](#page-0-3)* **(***[A. phagocytophilum](#page-0-4)***) and of** *[Anaplasma marginale](#page-0-5)* **(***[A. marginale](#page-0-6)***) by real-time [PCR](#page-0-7) [\(qPCR\)](#page-0-8) with [Endogenous](#page-0-9) internal positive control (IPC)**

#### <span id="page-0-8"></span><span id="page-0-7"></span><span id="page-0-6"></span>**RUMINANTS**

#### **Sample types**

- Whole blood (on EDTA)
- Vaginal Swab
- Foetal organs (spleen)
- Individual analysis

#### **Recommended nucleic acids(NA) extractions**

- Magnetic beads extraction (e.g.: BioSellal BioExtract® SuperBall® Cat. N° BES384)
- Silica membrane columns extraction (e.g.: BioSellal BioExtract® Column Cat. N° BEC050 or BEC250)

*Veterinary use only*

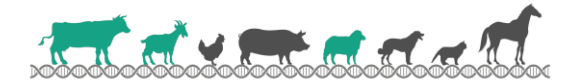

# **DOCUMENTS MANAGEMENT**

The Bio-T kit® *Anaplasma [phagocytophilum & Anaplasma marginale](#page-0-0)* has two technical handbooks:

- The extraction handbook shared between all the Bio-T kit<sup>®</sup> of the [BLOOD](#page-0-10) line, displaying BioSellal's recommended extraction protocols for each type of sample.
- The Bio-T kit® *Anaplasma phagocytophilum* & *[Anaplasma marginale](#page-0-0)* qPCR handbook, presenting the instruction information to perform th[e qPCR.](#page-0-8)

The last versions in use for each handbook are indicated on the certificate of analysis (CA) provided with the Bio-T kit® *Anaplasma phagocytophilum* & *[Anaplasma marginale](#page-0-0)*.

Besides these two handbooks, a summary report of the validation file is available on request, contact BioSellal (contact@biosellal.com).

# **MODIFICATIONS MANAGEMENT**

BioSellal indicates modifications done to this document by highlighting them using the rules presented in the Table below:

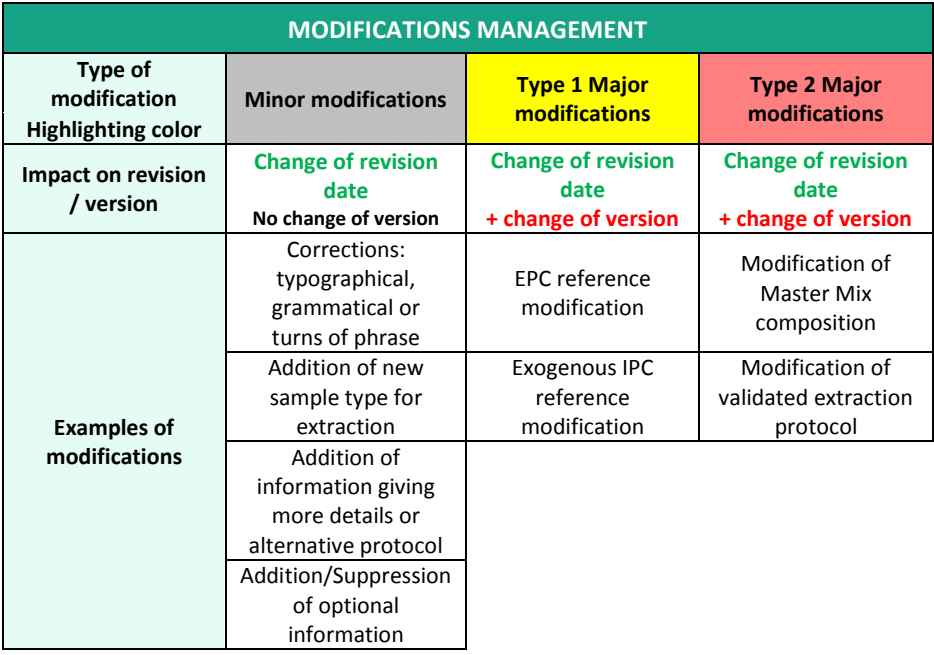

# **PRESENTATION**

# **Recommendations for sampling, shipping and storage of samples**

Real-tim[e PCR](#page-0-7) is a powerful technique allowing the detection of few amounts of pathogen genome. Genome can be rapidly degraded depending on the pathogen nature (bacteria / parasites, enveloped viruses...), the genome nature (DNA / RNA) and the sample type (presence of DNase / RNase). Thus, BioSellal recommends the following instructions to guarantee an optimal diagnosis.

#### **Sampling**

To prevent cross-contamination between samples leading to false positive results, it is mandatory to use disposable materials for single use and to avoid direct contact between specimens.

#### **Shipping**

It is mandatory to ship immediately after sampling or by default to store it at ≤ -16°C. Shipment has to be done, ideally within 24h under cover of positive cold.

#### **Storage after reception**

Recommended storage of samples at  $5^{\circ}$ C ± 3 for a maximum of 7 days and  $\leq$  -16 $^{\circ}$ C beyond.

## **[BLOOD](#page-0-10) Line**

The BLOOD line gathers a set of kits dedicated to the detection on whole blood of a group of ruminant's pathogens called Haemoparasites: *Anaplasma phagocytophilum, Anaplasma marginale, Babesia-Theileria, Mycoplasma wenyonii, Anaplasma ovis, Mycoplasma ovis, Besnoitia besnoitii*. These pathogens are transmitted by insects or acarid and are responsible for marked hyperthermia syndromes that could be associated with anemia.

Another pathogen (OHV2 responsible for gangrenous Coryza) has been included in the BLOOD line since it may be part of the differential diagnosis of the non-specific febrile phase of Besnoitiosis. Indeed, this phase is characterized by marked hyperthermia, epiphora and serous nasal discharge discharge.

The BLOOD line gathers a set of kits sharing common extraction an[d qPCR](#page-0-8) protocols. It is compatible with BioSellal's other kits except with the ones belonging to the PIG and AVIAN lines.

In addition to the Bio-T kit® from the BLOOD line, BioSellal offers an ELISA kit for the detection of antibodies specific to *Besnoitia besnoiti* (BioLisa®kit *Besnoitia* AB). For more informations, contact BioSellal [\(contact@biosellal.com\)](mailto:contact@biosellal.com)

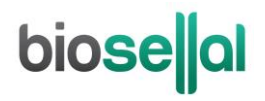

# **Description of the Bio-T kit®** *Anaplasma [phagocytophilum](#page-0-0)* **&** *[Anaplasma marginale](#page-0-0)*

The **Bio-T kit®** *Anaplasma phagocytophilum* & *[Anaplasma marginale](#page-0-0)* (Cat. N[° BIOTK035\)](#page-0-1) contains a ready to use **PCR Master Mix** allowing the detection **in the same reaction well of**:

- *[Anaplasma phagocytophilum](#page-0-3)* **(***[A. phagocytophilum](#page-0-4)***)** with a 6-FAM labelling
- *[Anaplasma marginale](#page-0-5)* **(***[A. marginale](#page-0-6)***)** with a VIC labelling
- An **[Endogenousi](#page-0-9)nternal positive control IPC (gapdh)**, with a Cy5 labelling, to assess the presence of sufficient amount of host cells, sample integrity, nucleic acids extraction quality and absence of RT-PCR inhibitors.

This kit, based on detection and quantification (relative quantification towards an EPC) from whole blood, vaginale swab, foetal spleen samples, was developed and validated according to the **French regulatory standard NF U47-600-2 edited by AFNOR**.

**Extraction protocols recommended by BioSellal for the whole blood samples are described in the extraction handbook of the BLOOD line. For the vaginal swab and foetal spleen samples extraction please refer to the REPRO line extraction handbook.**

**Description of the whole process**

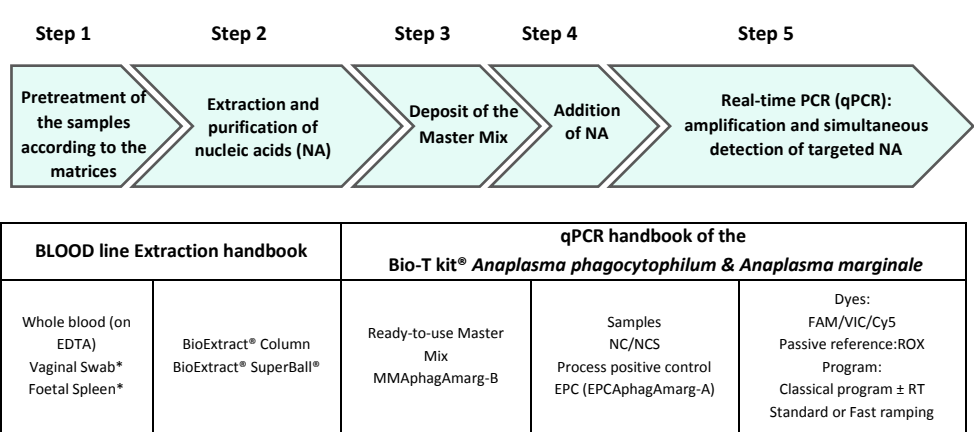

pretreatment mandatory

### **Kit contents and storage**

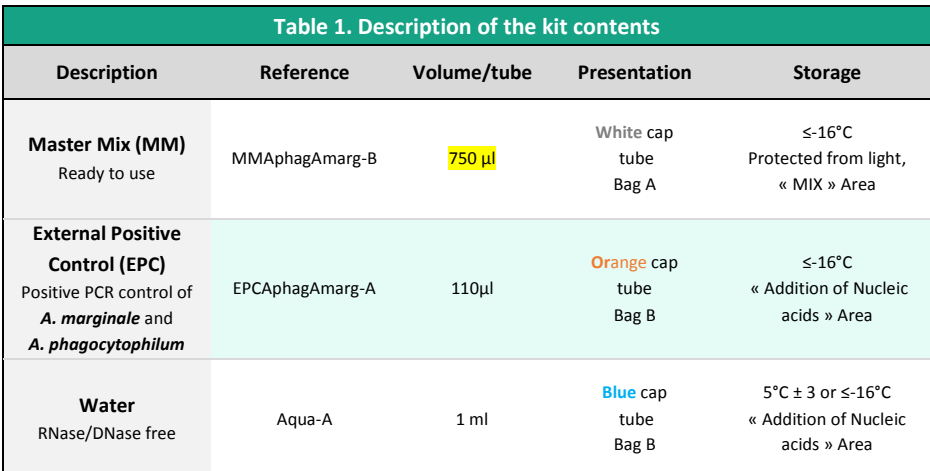

Kit reagents are stable until the expiration date stated on the label, subject to compliance with good storage conditions.

## **List of consumables and reagents not included in kit**

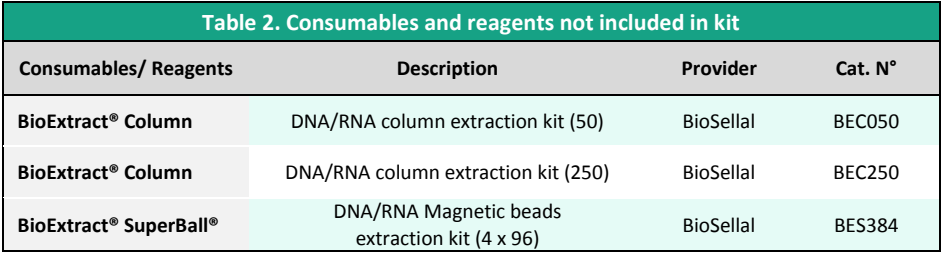

For consumables related to the thermal cycler, refer to the user manual of the device.

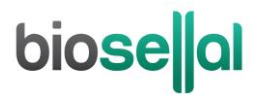

# **List of reagents to confirm laboratory performances**

Synthetic DNA of *[A. phagocytophilum](#page-0-4)* and of *[A. marginale](#page-0-6)* (titrated in number of copies/[qPCR\)](#page-0-7), used by BioSellal for the validation of the kit, can be used to confirm the performances of your thermal cycler(s). BioSellal provides these reagents under the following references:

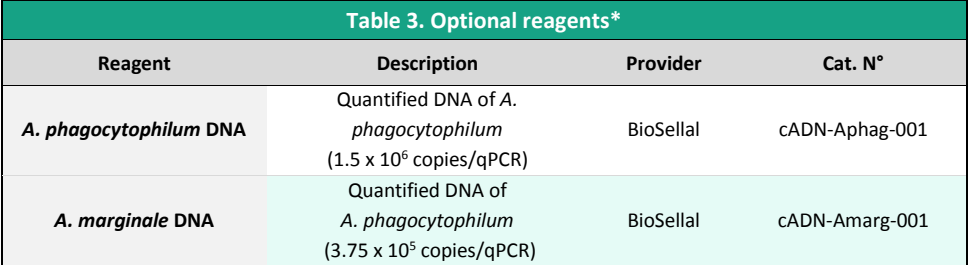

\* These reagents are available only on demand, please contact BioSellal [\(contact@biosellal.com\).](mailto:contact@biosellal.com)

# **Main critical points**

- Wear appropriate personal protective equipment (lab coat, disposable gloves frequently changed).
- Work in dedicated and separate areas to avoid contamination: "Extraction" (unextracted samples storage, extraction equipment area), "Mix" (ready to use MM storage, [qPCR](#page-0-8) plates preparation), "Nucleic acids Addition" (Nucleic Acids storage and addition of extracted nucleic acids and controls in th[e qPCR](#page-0-8) plate), "PCR" (final area containing the thermal cycler(s)).
- Use dedicated equipment for each working area (gloves, lab coat, pipettes, vortex, ...).
- Use filter tips.
- Before use, thaw all components at room temperature.
- Vortex and spin briefly (mini-centrifuge) all reagents before use.
- Avoid the repetition of freezing-thawing cycles for samples, lysates, extracted nucleic acids.
- **Working with RNA is more demanding than working with DNA** (RNA instability and omnipresence of the RNases). Genome(s) of the pathogens of a BLOOD line are DNA but nucleic acids extract can also be used for RNA virus detection. For these reasons, special precautions must be taken:
	- o Always wear gloves, change them frequently, especially after contact with skin or work surfaces.
	- o Treat all surfaces and equipment with RNases inactivation agents (available commercially).
	- $\circ$  When wearing gloves and after material decontamination, minimize the contact with surfaces and equipment in order to avoid the reintroduction of RNases.
	- o Use "RNase free" consumable.
	- o It is recommended to store the RNA at  $\leq 5^{\circ}$ C ± 3 during the manipulation and then freeze it as soon as possible, preferably at ≤ -65°C or by default at ≤ -16°C.
	- $\circ$  Open and close tubes one by one in order to limit the opening times and avoid any contact with RNases present in the environment (skin, dust, working surfaces…).

# **DETECTION AND QUANTIFICATION OF** *A. PHAGOCYTOPHILUM* **AND** *A. MARGINALE* **BY [qPCR](#page-0-8) WITH [BIOTK035](#page-0-1)**

## **Global Procedure**

- **1) Establish [qPCR](#page-0-8) plate setup** defining each sample position and **including the following controls**:
- **Negative Control Sample (NCS)**: water (or PBS) replaces the sample from the first step of sample preparation.

This control is mandatory for each extraction series.

- **Negative Amplification Control (NC)**: 5 µl of water RNase/DNase free (Aqua-A, **blue** cap tube) replaces sample Nucleic Acids extract on [qPCR](#page-0-8) plate.

This control is recommended when using the kit for the first time or to verify the absence of Master Mix contamination.

- **External Positive Control of** *[A. phagocytophilum](#page-0-4)* **and** *[A. marginale](#page-0-6)* **(EPC)** : Synthetic DNA provided (**[EPCAphagAmarg-A](#page-0-10)**, **orange** cap tube), containing specific target of *[A. phagocytophilum](#page-0-4)* and *[A.](#page-0-6)  [marginale](#page-0-6)***.**

This control is mandatory.

The EPC is titrated in number of copies / qPCR and allows relative quantification of *A. phagocytophilum* and *A. marginale* in the sample. It is to be used diluted 1/10 to reach the concentration of interest.

- $\triangle$ CAUTION: *EPC tube handling represents nucleic acids contamination hazard, it is thus recommended to open and handle it in a restricted area, away from other PCR components and to take precautions to avoid cross-contamination with nucleic acids extracts during deposit on the [qPCR](#page-0-8) plate.*
	- If available, **a Process Positive Control (MRI),** a weak positive sample of whole blood (on EDTA) is extracted in parallel with tested samples. Afte[r qPCR,](#page-0-8) MRI Ct values will be monitored on a Shewhart control card. Obtaining conform Ct values validates the whole process. In this case, the use of the EPC, provided with the kit, is not mandatory, except in the case of relative quantification.

#### **2) qPCR plate preparation**

#### In the "MIX" dedicated area

1. After thawing, vortex and rapid centrifugation, **transfer 15 µl Master Mix [MMAphagAmarg-B](#page-0-10)** (**white**  cap) in each well of interest (samples and controls).

#### In the "Nucleic Acids addition" dedicated area

- 2. **Add 5 µl of extracted nucleic acids (or NCS, water, MRSI or EPC**: **[EPCAphagAmarg-A](#page-0-10) orange** cap tube, pure or dilution to 1/10) in each well of interest. Make sure to pipet out in the bottom of the well, in the Master Mix, and to avoid the formation of bubbles.
- 3. **Seal the plate with an optically clear sealer** or **close the strip caps**.

#### In the "PCR" amplification dedicated area

- 4. **Define the thermal cycler parameters** (se[e Table 4,](#page-8-0) [Table 5,](#page-9-0) [Table 6,](#page-9-1) Table 7)
- 5. It is recommended to **spin the plate down prior to place it in the thermal cycler**, to prevent drops in the well pit walls.
- 6. Start the qPCR program. Approximate run time: 60min.

#### **3) Thermal cycler settings**

This kit was developed and validated on AriaMx™ (Agilent Technologies, Fast ramping by default) but it is compatible with all thermal cyclers able to read 6-FAM, VIC and Cy5 channels in the same PCR well.

<span id="page-8-0"></span>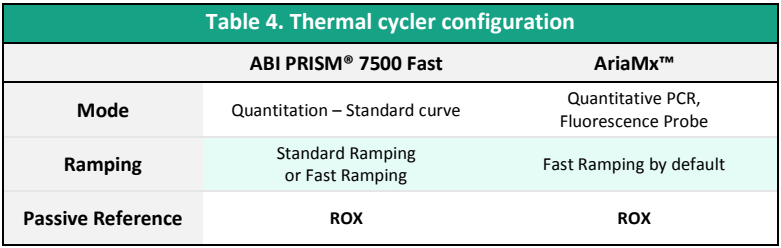

<span id="page-9-0"></span>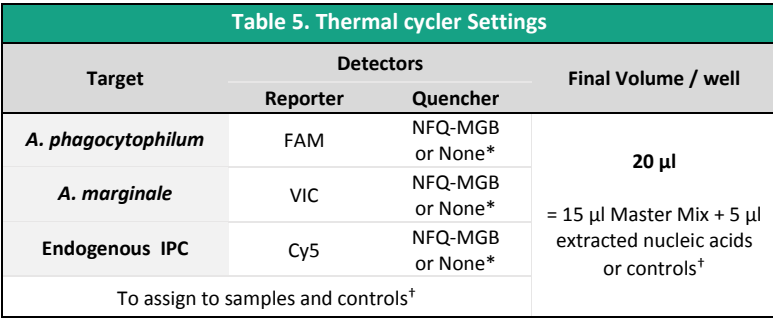

\* Depends on the thermal cycler model. Do not hesitate to contact the BioSellal Technical Support (tech@biosellal.com) † Controls are NC (water), NCS (extracted water), EPC (pure or dilution to 1/10) and or extracted MRI.

<span id="page-9-1"></span>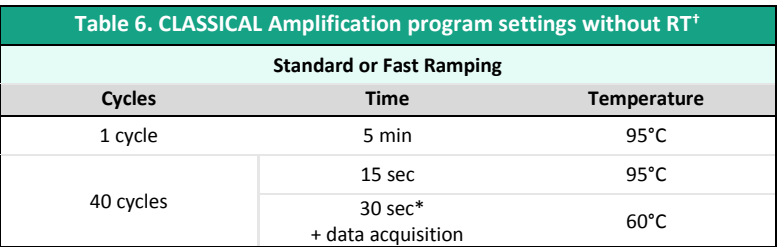

\* Set 31s for some thermal cyclers such as ABI PRISM® 7500.

**†** optional step, in case ofsimultaneous detection of RNA genomes. Achieving a reverse-transcription (RT) step prior t[o PCR](#page-0-7) for the amplification of RNA genomes has no impact on the performances of the Bio-T kit® *Anaplasma [phagocytophilum &](#page-0-0)  [Anaplasma marginale](#page-0-0)*.

NB: This amplification program is compatible with all Bio-T kits® except for ones belonging to the PIG and AVIAN LINES.

#### For thermal cycler such as LightCycler®480 and LightCycler®96 (Roche Life Science), it is recommended to use the following program:

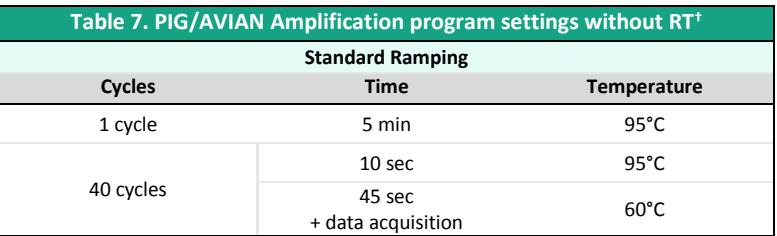

**†** optional step, in case ofsimultaneous detection of RNA genomes. Achieving a reverse-transcription (RT) step prior to [PCR](#page-0-7) for the amplification of RNA genomes has no impact on the performances of the Bio-T kit®*[Anaplasma](#page-0-0) [phagocytophilum & Anaplasma marginale](#page-0-0)*.

NB: This amplification program is compatible with all Bio-T kits® of the PIG and AVIAN LINES

# **RESULTS INTERPRETATION**

To analyze and interpret the signals obtained by qPCR, the Threshold must be set up.

The threshold must be assigned carefully in order to obtain the most reproducible result between different manipulations according to the requirements defined in Annex C of the French Standard **NF U47-600 (part 1)**. A consistent set of positives controls, usually an In-house Reference Material (MRI) or the EPC, is used to set the threshold value above the baseline and in the exponential amplification phase of the plot. The Threshold Cycle, named « Ct » or « Cq » (depending on thermal cyclers), corresponds to the intersection between the amplification curves and the threshold line. It allows the relative measurement of the concentration of the target in the PCR reaction when a calibrated extract is analyzed in the same series. The qPCR series is validated if the controls (EPC, NCS and NC) present valid results, then the result of each sample can be interpreted.

# biose al

### **Main Scenarios**

#### **Controls Reading**

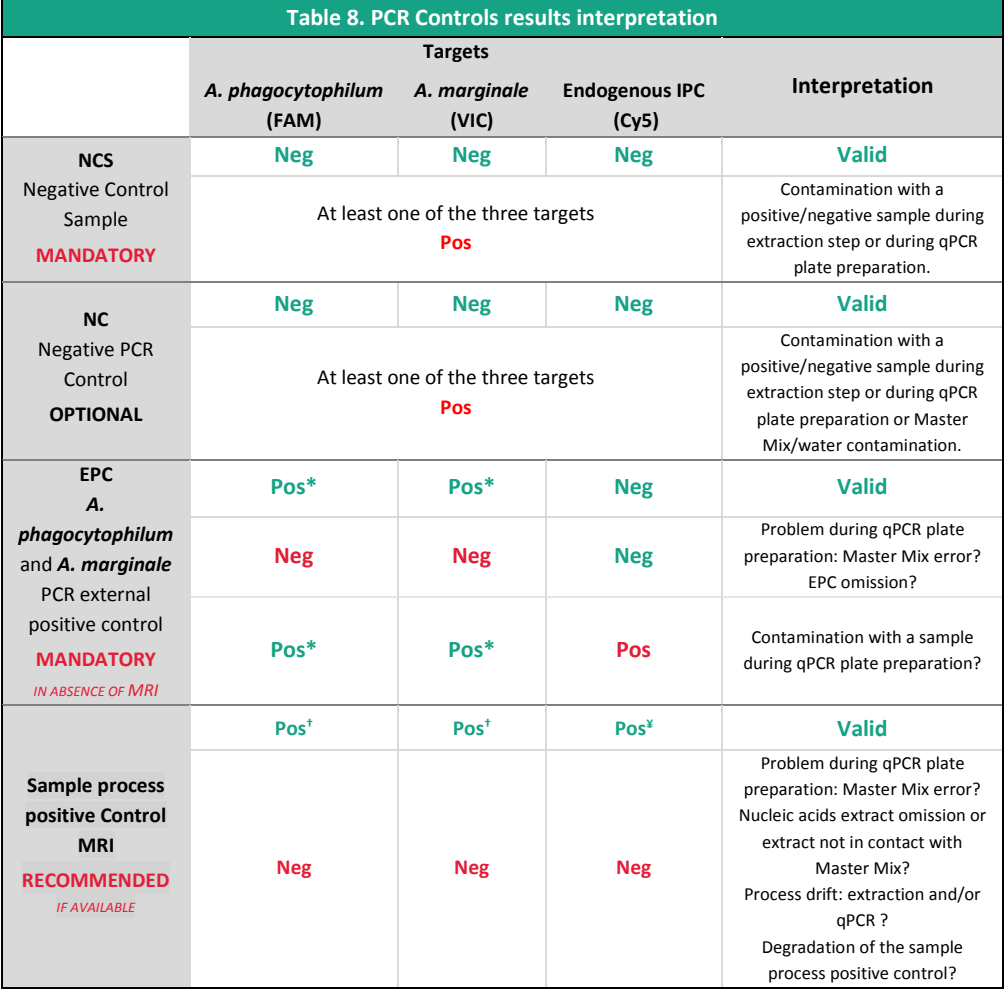

\* The Ct value obtained must be conform with the value indicated on the Certificate of Analysis (CA).

† The Ct value must be included within control card limits.

¥ The obtained Ct value depends on the thermal cycler, the sample type and the used extraction protocol. IPC Ct values for validated extraction protocols are available upon request. BioSellal recommends you determine your own maximal IPC Ct value depending on your own extraction method and thermal cycler.

#### Note:

Endogenous IPC targets a gene expressed by ruminants cells, thus it cannot be detected in NCS, NC and EPC. Due to cross-reaction between ruminant GAPDH and human GAPDH, a slight signal can be observed for IPC in the controls, the Ct value of this signal must be over than 35.

#### **Samples Reading**

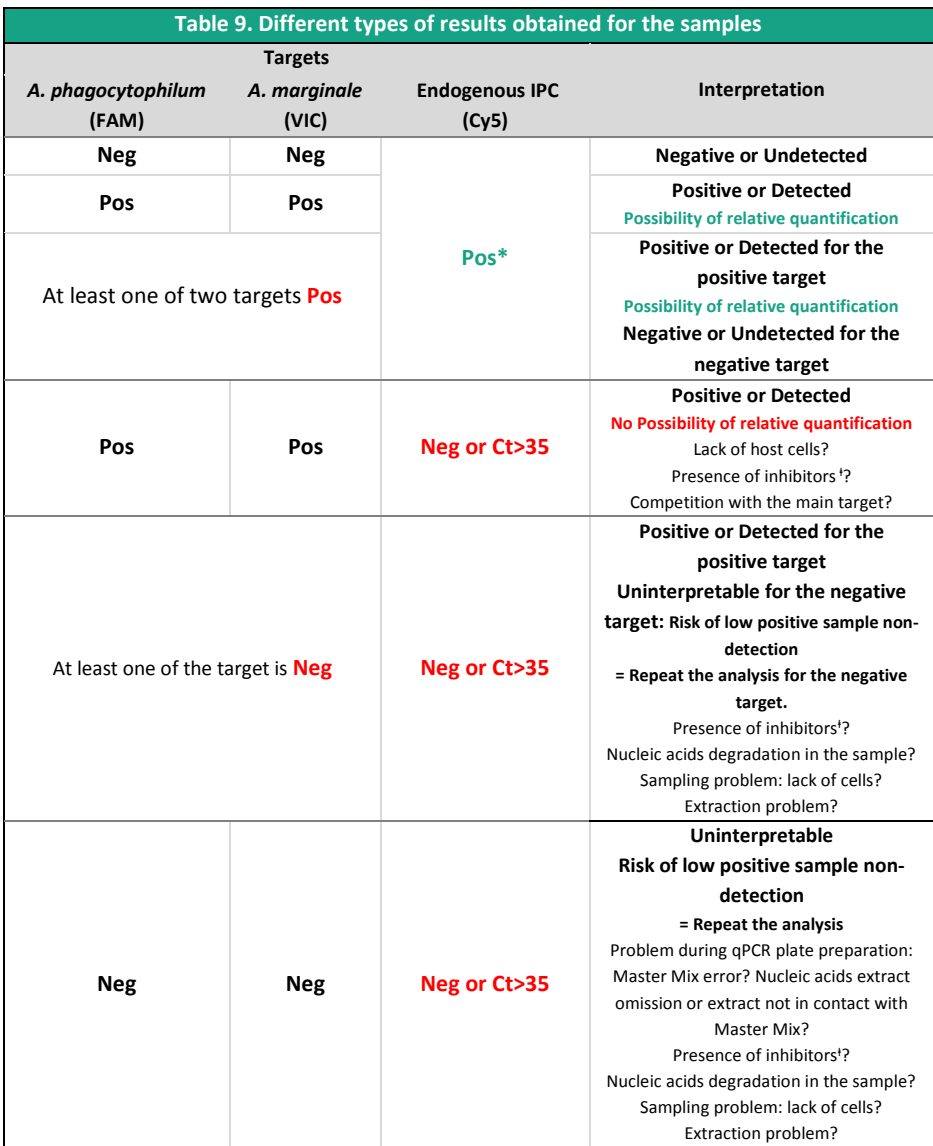

<sup>†</sup> The obtained Ct value depends on the thermal cycler, the sample type and the used extraction protocol. IPC Ct values for recommended extraction protocols are available upon request. BioSellal recommends you determine your own maximal IPC Ct value depending on your own extraction method and thermal cycler.

ⱡ In case of inhibition suspicion, 1) Repeat th[e qPCR](#page-0-8) with the dilution of extracted nucleic acids at 1/10 or 1/100 in the DNase/RNase free water. 2)Restart the analysis from the extraction step.

MU/qAphag&Amarg/002/EN 13 / 16

#### **Relative Quantification**

Using relative quantification, samples Ct values are compared to the "reference" point Ct values.

The point corresponds to a given bacterial load (in copies of target sequence) and identified as a threshold facilitating the interpretation of the results is used. BioSellal recommend **1.10<sup>4</sup> copies/qPCR** for *A. phagocytophilum* and **1.10<sup>3</sup> copies/qPCR** for *A. marginale*.

If you use extraction protocols recommended by BioSellal, these quantities can be extrapolated to **6.10<sup>4</sup> GE/ml of blood** for *A. phagocytophilum* and **4.10<sup>4</sup> GE/ml of blood** for *A. marginale*, estimating an extraction yield of 100% and considering one copy of target sequences per genome (GE) (see Table 10).

The reference point **(REF)** is constituted using the EPC of the kit (EPCAphagAmarg-A, **orange** cap), diluted 1:10 (Table 10).

The dilution to  $1/10^{th}$  must be prepared extemporaneously from the supplied EPC tube

- Take care to **vortex and briefly spin the EPC tube after thawing**.
- Transfer 5 μl of pure EPC into a not supplied microtube containing 45 μl of water (Aqua-A, **blue** cap).
- **5 μl of this dilution of interest will be used for qPCR**, according to the defined plate plane.

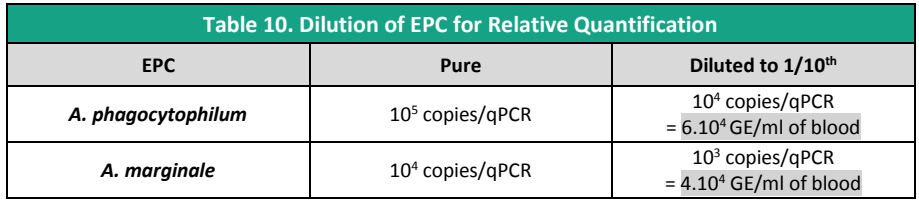

The analysed samples will not be quantified precisely but their bacterial load will be determined relative to the position of the Ct/Cq value obtained with respect to the Ct/Cq value **of the Reference Point (REF)** as shown in the table below.

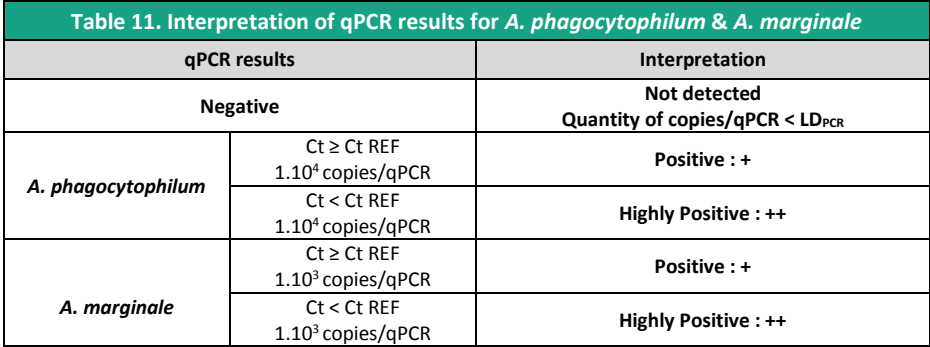

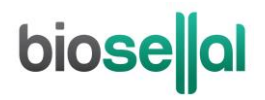

Notes :

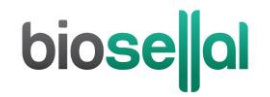

**[www.biosellal.com](http://www.biosellal.com/)**

**Technical Support**

tech@biosellal.com +33 (0) 4 26 78 47 62

**Information and orders**

[contact@biosellal.com](mailto:contact@biosellal.com) +33 (0) 4 26 78 47 60

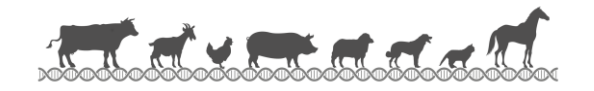

MU/qAphag&Amarg/002/EN 16 / 16

Revision : 2019-03